**ООО «ТЕХНОС-К»**

### **СИСТЕМА АВТОМАТИЗИРОВАННОГО КОНТРОЛЯ И УПРАВЛЕНИЯ РЕСУРСАМИ И АКТИВАМИ» «САКУРА PRO»**

### **ОПИСАНИЕ ЖИЗНЕННОГО ЦИКЛА**

**2021**

### **Оглавление**

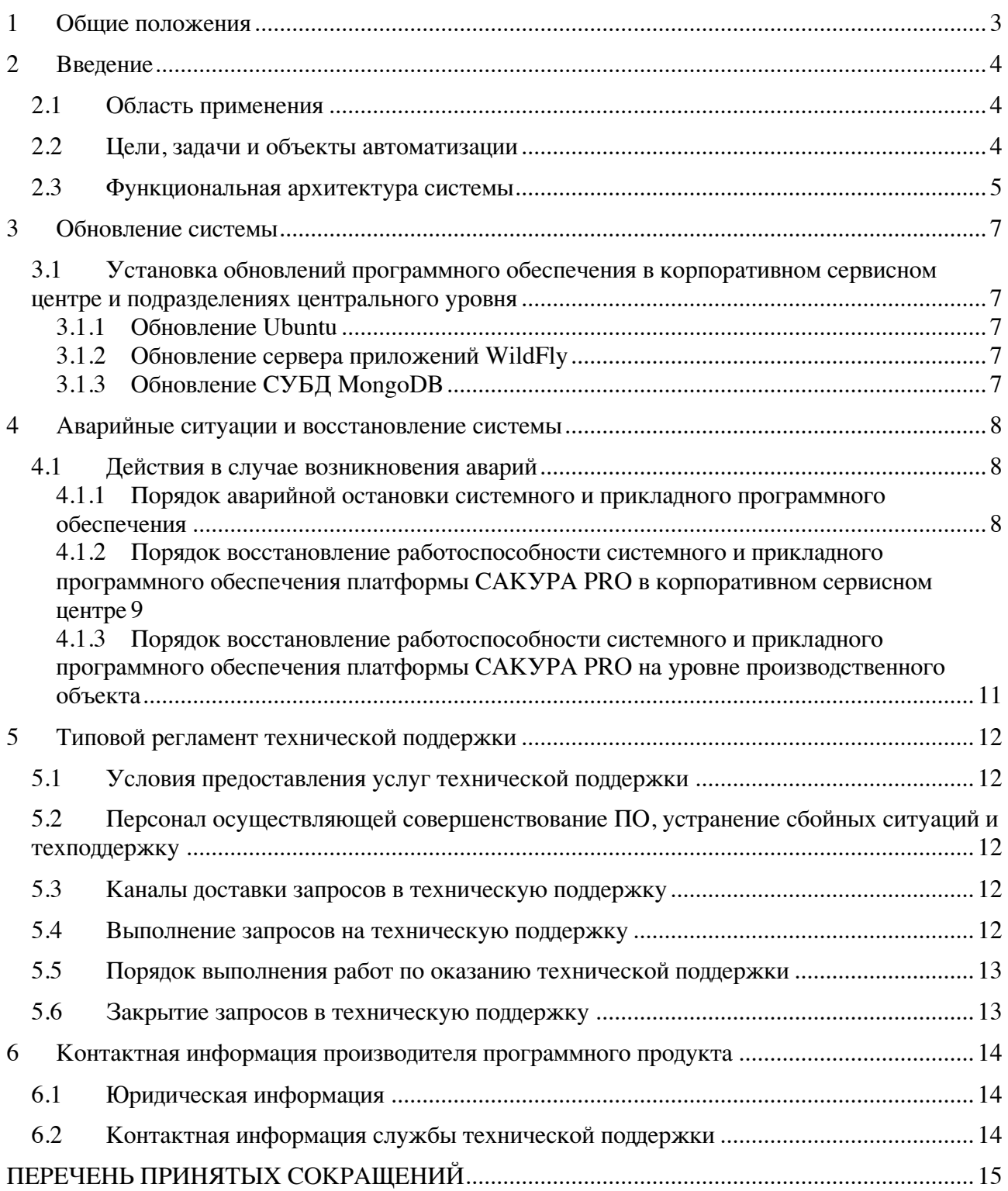

# **1 ОБЩИЕ ПОЛОЖЕНИЯ**

Данное описание жизненного цикла ПО содержит описание действий по обновлению и обслуживанию платформы САКУРА PRO.

### **2 ВВЕДЕНИЕ**

#### **2.1 Область применения**

Платформа «САКУРА PRO» предназначена для построения на основе готовых компонентов и моделей, входящих в состав Платформы «САКУРА PRO», автоматизированных информационных систем и подсистем контроля и управления ресурсами, в том числе учетно-операционных систем и подсистем, для разных сфер и отраслей хозяйственной деятельности в зависимости от конкретных бизнес требований.

### **2.2 Цели, задачи и объекты автоматизации**

Основными целями разработки Платформы «САКУРА PRO» являются:

- группировка и объединение стандартных функций, которые выполняются в информационных системах и подсистемах, в универсальные компоненты и модули Платформы « САКУРА PRO» для многократного повторного использования при построении новых информационных систем и подсистем;
- сокращение времени на разработку и ввод в эксплуатацию новых информационных систем и подсистем за счет использования при построении данных систем и подсистем готовых типовых компонентов и модулей Платформы « САКУРА PRO». Основными задачами разработки Платформы «САКУРА PRO» являются:
- определение и разработка набора универсальных компонентов и модулей, которые могли бы быть основными элементами при построении любой информационной системы или подсистемы;
- разработка единой модели данных, которая могла бы быть основой для построения любой информационной системы и подсистемы;
- разработка универсального механизма настройки режимов ввода и корректировки данных на основе динамически настраиваемых форм данных – шаблонов документов;
- разработка универсального механизма сбора (передачи) данных с использованием динамически настраиваемых форм данных – шаблонов документов.

Автоматизированные системы контроля и управления ресурсами и активами, разработанные на основе Платформы «САКУРА PRO» могут решать следующие задачи:

- cбор и интеграция производственных данных производственных объектов Предприятия;
- контроль качества производственных данных, получаемых с производственных объектов Предприятия;
- оперативный анализ производственных данных производственных объектов Предприятия на всех этапах их жизненного цикла;
- оценка качества работ производственных объектов Предприятия;
- долгосрочное хранение производственных данных производственных объектов Предприятия в едином информационном пространстве;
- формирование единого электронного реестра документов с производственными данными Предприятия;
- управление электронным реестром документов с производственными данными Предприятия (создание и изменение шаблонов документов, создание, изменение, передача, поиск непосредственно документов с производственными данными);
- документированное сопровождение административных и производственных процессов на основе единого электронного реестра документов Предприятия;
- учет, контроль и управление материальными и энергетическими ресурсами и активами, участвующими в производственных процессах и являющимися результатом производственных процессов Предприятия.

Объектом автоматизации Платформы «САКУРА PRO» являются типовые бизнеспроцессы, выполняемые в структурных подразделениях Предприятий по сбору, подготовке, передаче, хранению, обработке информации и формированию, и предоставлению форм регламентной и аналитической отчетности о производственно-хозяйственной деятельности Предприятия.

#### **2.3 Функциональная архитектура системы**

Платформа «САКУРА PRO» состоит из набора подсистем, которые необходимо разворачивать и эксплуатировать в головном подразделении Предприятия и подсистем, которые необходимо разворачивать и эксплуатировать на удаленных производственных объектах Предприятия. Платформа «САКУРА PRO» состоит из следующих подсистем:

- подсистем головного подразделения, в составе:
	- 1) подсистемы администрирования (ПА);
- 2) подсистемы нормативно-справочной информации (ПНСИ);
- 3) подсистемы сбора и интеграции данных (ПСИД);
- 4) подсистемы хранения данных (ПХД);
- 5) подсистемы регламентной отчетности (ПРО);
- 6) портала;
- подсистем производственных объектов:
	- 7) подсистемы подготовки и ввода данных (ППВД).

Подсистемы Платформа «САКУРА PRO» реализованы в виде набора компонент прикладного программного обеспечения (ПО) Платформы «САКУРА PRO».

Доступ пользователей к функциональным подсистемам Платформа «САКУРА PRO» головного подразделения Предприятия осуществляется через единую точку доступа Портал Платформы «САКУРА PRO». Доступ пользователей к функциональным подсистемам Платформы «САКУРА PRO» уровня производственного объекта Предприятия осуществляется через клиента подсистемы ППВД. Дополнительно доступ к производственным данным Платформы «САКУРА PRO» может быть предоставлен внешним аналитическим, геоинформационным и архивным системам.

### **3 ОБНОВЛЕНИЕ СИСТЕМЫ**

## **3.1 Установка обновлений программного обеспечения в корпоративном сервисном центре и подразделениях центрального уровня**

Для обновления центральной части необходимо выполнить запуск инсталляционных скриптов – отдельно для сервера приложений и отдельно для базы данных. Порядок запуска скриптов описывается в инструкции, прилагаемой к конкретному пакету обновлений.

#### **3.1.1 Обновление Ubuntu**

Обновление ОС Ubuntu не должно производиться автоматически. Проведение обновления ОС Ubuntu должно осуществляться в промышленной эксплуатации только после тестирования функционирования системы с новой версией данного программного обеспечения на стенде платформы САКУРА PRO.

### **3.1.2 Обновление сервера приложений WildFly**

Обновление сервера приложений WildFly не должно производиться автоматически. Проведение обновления сервера приложений WildFly должно осуществляться в промышленной эксплуатации только после тестирования функционирования системы с новой версией данного программного обеспечения на стенде платформы САКУРА PRO.

#### **3.1.3 Обновление СУБД MongoDB**

Обновление СУБД MongoDB не должно производиться автоматически. Проведение обновления СУБД MongoDB должно осуществляться в промышленной эксплуатации только после тестирования функционирования системы с новой версией данного программного обеспечения на стенде платформы САКУРА PRO.

### АВАРИЙНЫЕ СИТУАЦИИ И ВОССТАНОВЛЕНИЕ  $\overline{\mathbf{4}}$ СИСТЕМЫ

### 4.1 Действия в случае возникновения аварий

При ошибках в работе аппаратных средств (кроме носителей данных и программ) восстановление функции системы возлагается на ОС.

При ошибках, связанных с программным обеспечением (ОС и драйверы устройств), восстановление работоспособности возлагается на ОС.

При неверных действиях пользователей, неверных форматах или недопустимых значениях входных данных, система выдает пользователю соответствующие сообщения, после чего возвращается в рабочее состояние, предшествовавшее неверной (недопустимой) команде или некорректному вводу данных.

### 4.1.1 Порядок аварийной остановки системного и прикладного программного обеспечения

Порядок аварийной остановки системного и прикладного программного обеспечения зависит от того, в какой компоненте произошел сбой. В таблице 16 приведен порядок аварийной остановки системного и прикладного программного обеспечения.

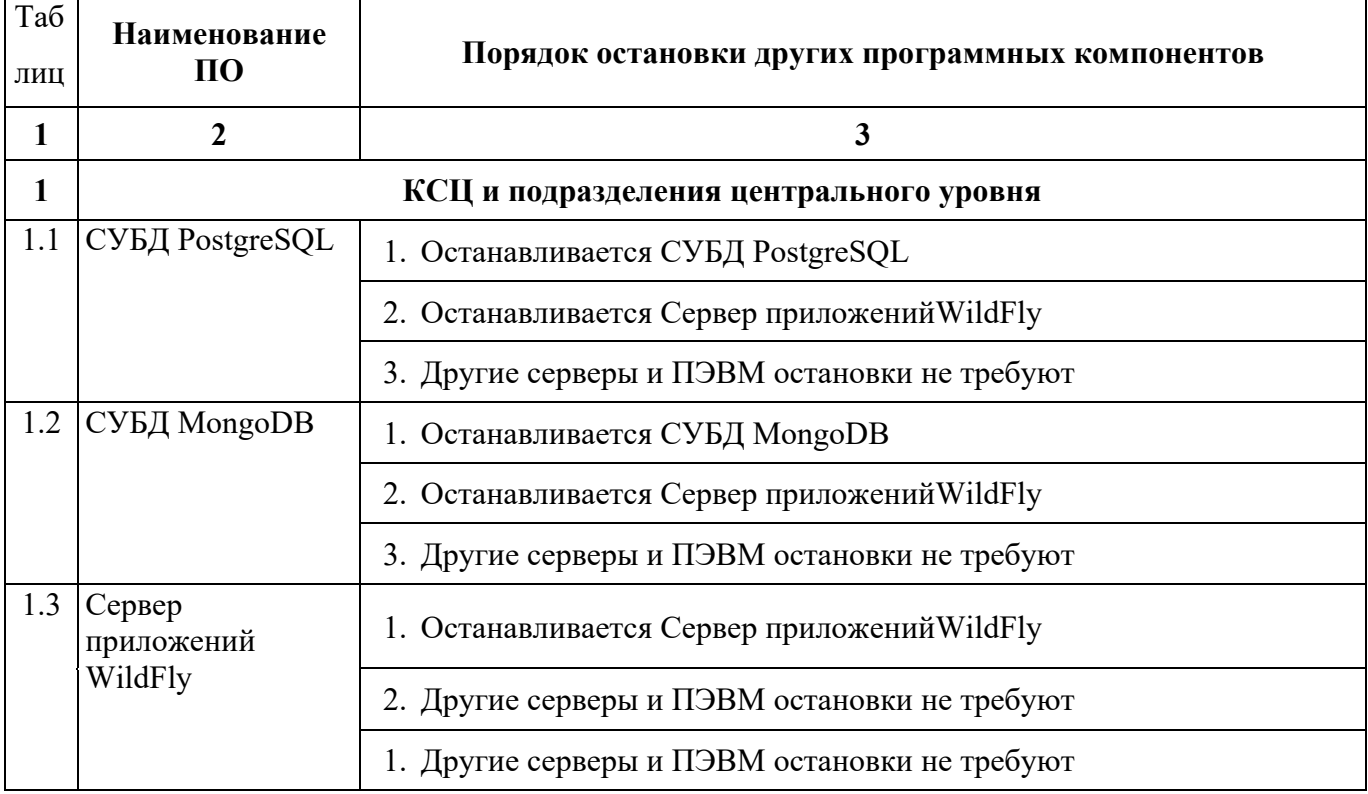

## 4.1.2 Порядок восстановление работоспособности системного и прикладного программного обеспечения платформы CAKУPA PRO в корпоративном сервисном центре

В таблице 17 приведены возможные действия для восстановления работоспособности системы.

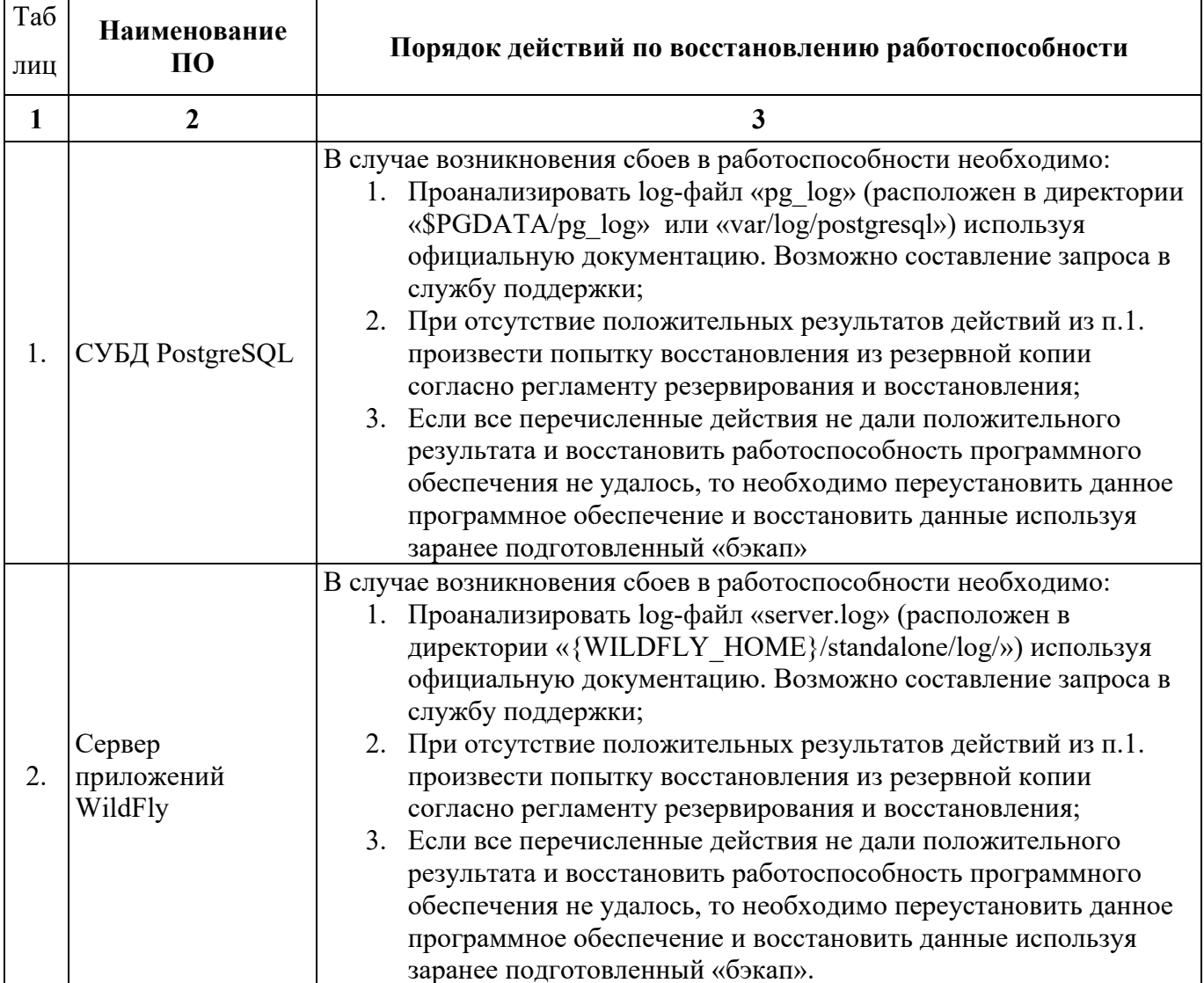

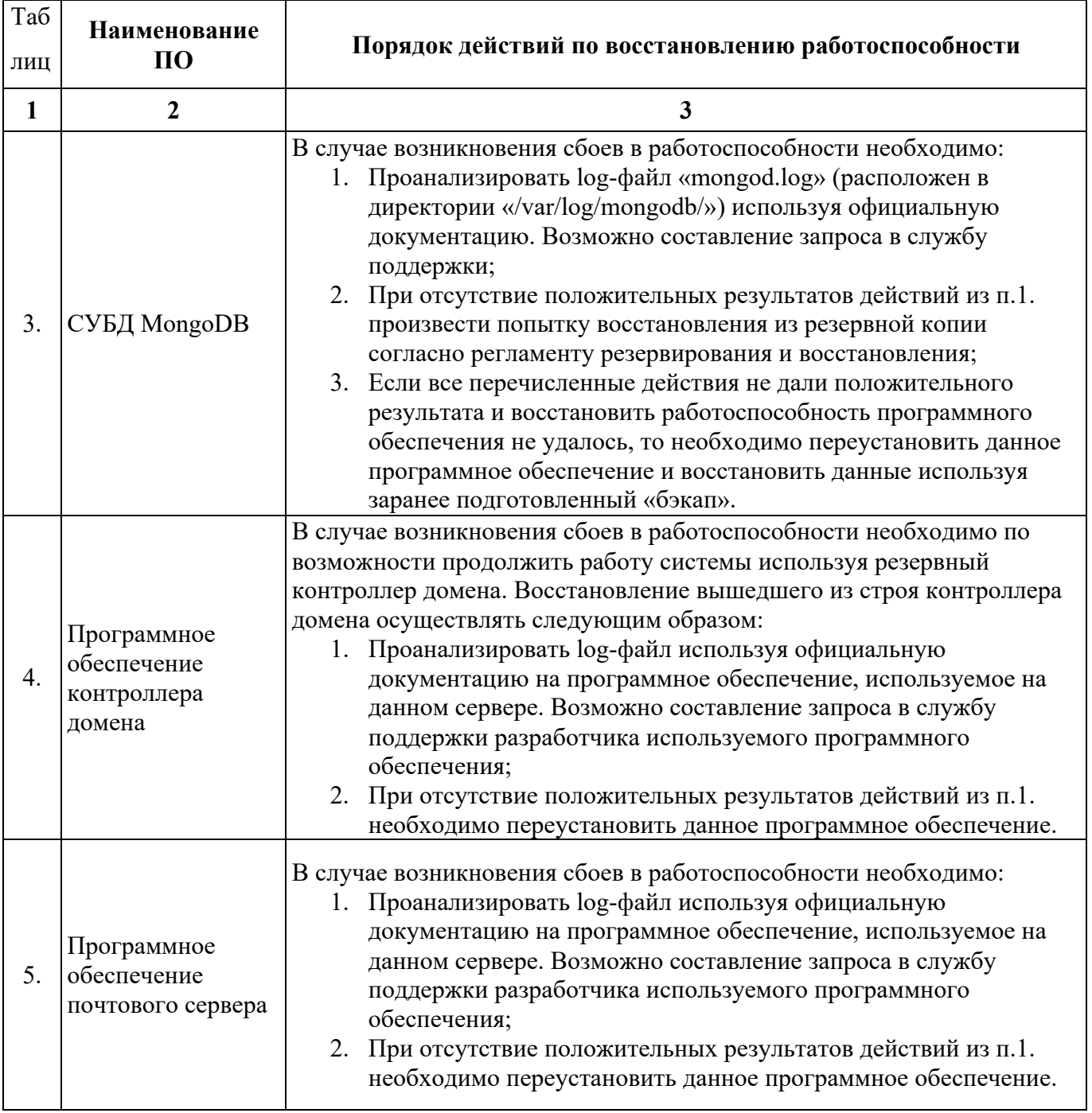

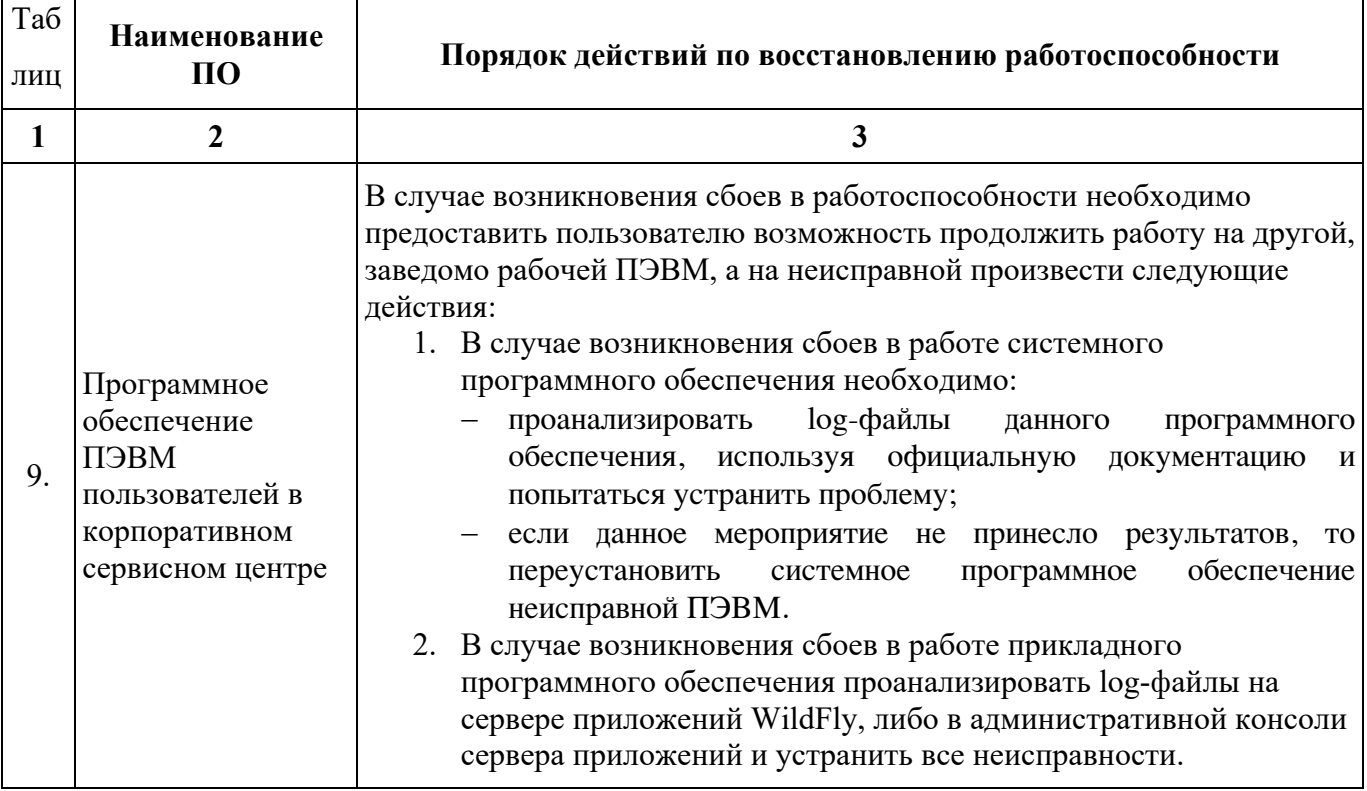

## 4.1.3 Порядок восстановление работоспособности системного и прикладного программного обеспечения платформы CAKУPA PRO на уровне производственного объекта

При повреждении файлов БД восстановление последней успешно сохраненной версии базы данных происходит автоматически.

В случае если этого не произошло и приложение не запускается, необходимо выполнить следующую последовательность действий:

1. Удалите все файлы из папки ... \bin\db\.

2. Скопируйте все файлы из папки ...\bin\backup\ в папку ...\bin\db\.

3. Запустить приложение. При необходимости загрузить в приложение файл настроек \*.settings.

## **5 ТИПОВОЙ РЕГЛАМЕНТ ТЕХНИЧЕСКОЙ ПОДДЕРЖКИ**

### **5.1 Условия предоставления услуг технической поддержки**

Услуги поддержки оказываются индивидуально для каждого заказчика.

## **5.2 Персонал осуществляющей совершенствование ПО, устранение сбойных ситуаций и техподдержку**

На сегодняшний день штатная численность команды, занимающейся обеспечением поддержки жизненного цикла Платформа «САКУРА PRO» (устранение неисправностей, работа с заявками пользователей, совершенствование программного продукта – расширение функциональных возможностей, продвижение и т.п.), составляет 37 человек. Из них:

– 1 человек – руководитель проекта;

– 22 человека – это разработчики (расширяют функционал, устраняют ошибки, выявленные в ходе эксплуатации);

– 12 человек – работает с заявками и проблемами пользователей;

– 2 человека – занимаются гарантийным обслуживанием.

Все члены команды обладают необходимыми компетенциями для поддержания жизненного цикла продукта.

#### **5.3 Каналы доставки запросов в техническую поддержку**

Запросы на техническую поддержку принимаются:

• в электронном виде посредством направления электронной почты на адрес mail $@$ tehnosk.ru. Обращения в электронной форме принимаются круглосуточно, в любой день недели;

• в телефонном режиме по телефону 8 (495) 181-62-94

#### **5.4 Выполнение запросов на техническую поддержку**

При подаче запроса на техническую поддержку необходимо:

• кратко описать суть проблемы (по этому описанию в автоматизированной системе будет заведен запрос заказчика);

• подробно описать проблему в обращении;

- приложить лог-файлы или скриншоты с ошибками;
- указать параметры системы, на которой произошла ошибка.

#### **5.5 Порядок выполнения работ по оказанию технической поддержки**

В зависимости от содержания запроса и возможных вариантов его решения заказчику предоставляются варианты решения возникшей проблемы согласно содержанию запроса либо высылается новая сборка продукта. заказчик обязуется выполнять все рекомендации и предоставлять необходимую дополнительную информацию специалистам исполнителя для своевременного решения запроса. Запрошенная дополнительная информация, рекомендации и ответы заказчика документируются исполнителем в системе регистрации задач.

#### **5.6 Закрытие запросов в техническую поддержку**

После доставки ответа заказчику запрос считается завершенным, и находится в статусе «Завершен, требует подтверждения Заказчика». В случае аргументированного несогласия заказчика с завершением запроса, выполнение запроса продолжается. Завершенный запрос переходит в состояние закрытого после получения исполнителем подтверждения от заказчика о решении запроса. Закрытие запроса подтверждает представитель заказчика, зафиксированный в списке ответственных лиц. В случае отсутствия ответа заказчика о завершении запроса в течение 14 рабочих дней, в случае если иное не оговорено в дополнительных соглашениях, запрос считается закрытым. Закрытие запроса может инициировать заказчик, если надобность в ответе на запрос по каким-либо причинам более не требуется.

# **6 КОНТАКТНАЯ ИНФОРМАЦИЯ ПРОИЗВОДИТЕЛЯ ПРОГРАММНОГО ПРОДУКТА**

### **6.1 Юридическая информация**

ООО «Технос-к»

Юридический адрес: 108814, г. Москва, киллометр Калужское шоссе 24-й (п. Сосенское), домовл. 1, стр.1, эт. 9, пом. 901 Почтовы йадрес: 108814, г. Москва, киллометр Калужское шоссе 24-й (п. Сосенское), домовл. 1, стр.1, эт. 9, пом. 901 ОГРН: 1157746410910 ИНН / КПП: 7736245179 / 775101001 Электронная почта: mail $@$ tehnosk.ru

### **6.2 Контактная информация службы технической поддержки**

Телефон: 8 (495) 181-62-94 Электронная почта: mail@tehnosk.ru Фактический адрес размещения инфраструктуры разработки: 108814, г. Москва, киллометр Калужское шоссе 24-й (п. Сосенское), домовл. 1, стр.1, эт. 9, пом. 901 Фактический адрес размещения разработчиков: 108814, г. Москва, киллометр Калужское шоссе 24-й (п. Сосенское), домовл. 1, стр.1, эт. 9, пом. 901 Фактический адрес размещения службы поддержки: 108814, г. Москва, киллометр Калужское шоссе 24-й (п. Сосенское), домовл. 1, стр.1, эт. 9, пом. 901

# **ПЕРЕЧЕНЬ ПРИНЯТЫХ СОКРАЩЕНИЙ**

- НСИ Нормативно-справочная информация
- ППВД Подсистема подготовки и ввода данных
- СУБД Система управления базами данных